# Package 'igvR'

October 16, 2019

Type Package

Title igvR: integrative genomics viewer

Version 1.4.0

Date 2019-04-26

Author Paul Shannon

Maintainer Paul Shannon <paul.thurmond.shannon@gmail.com>

Depends R ( $>= 3.5.0$ ), GenomicRanges, VariantAnnotation, GenomicAlignments, rtracklayer, BrowserViz (>= 2.5.14)

Imports methods, BiocGenerics, httpuv, utils

Suggests RUnit, BiocStyle, knitr, rmarkdown

Description Access to igv.js, the Integrative Genomics Viewer running in a web browser.

License MIT + file LICENSE

LazyLoad yes

biocViews Visualization, ThirdPartyClient, GenomeBrowsers

Collate 'Track.R' 'igvAnnotationTrack.R' 'UCSCBedAnnotationTrack.R' 'DataFrameAnnotationTrack.R' 'VariantTrack.R' 'QuantitativeTrack.R' 'DataFrameQuantitativeTrack.R' 'UCSCBedGraphQuantitativeTrack.R' 'GRangesAnnotationTrack.R' 'GRangesQuantitativeTrack.R' 'GenomicAlignmentsTrack.R' 'igvR.R'

### NeedsCompilation no

### VignetteBuilder knitr

Encoding UTF-8

RoxygenNote 6.1.1

git\_url https://git.bioconductor.org/packages/igvR

git\_branch RELEASE\_3\_9

git\_last\_commit 862aad9

git\_last\_commit\_date 2019-05-02

Date/Publication 2019-10-15

## <span id="page-1-0"></span>R topics documented:

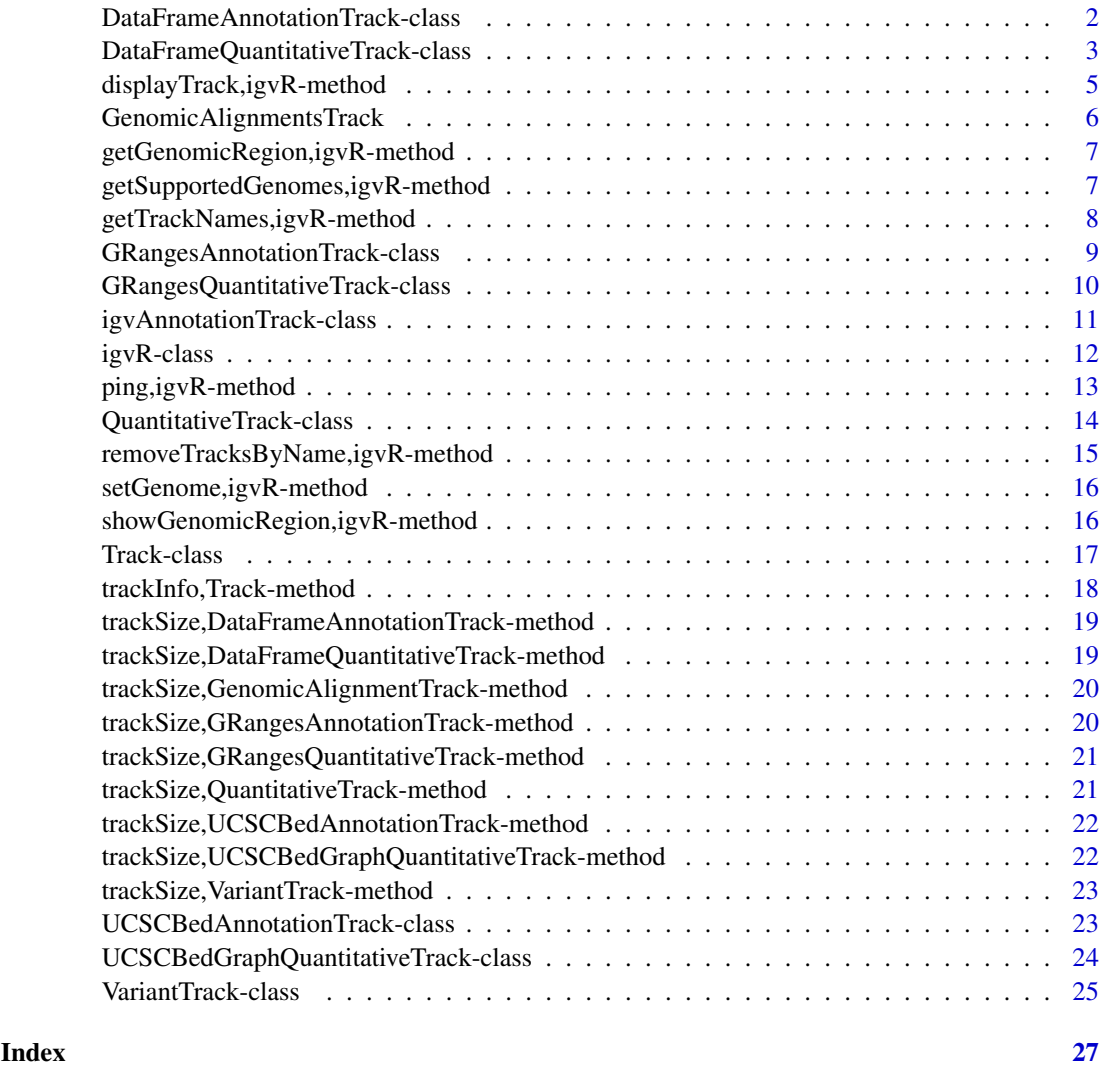

DataFrameAnnotationTrack-class

*Constructor for DataFrameAnnotationTrack*

### Description

DataFrameAnnotationTrack creates and IGV track for bed objects imported using rtracklayer

### Usage

```
DataFrameAnnotationTrack(trackName, annotation, color = "darkGrey",
  displayMode = "SQUISHED", trackHeight = 50, expandedRowHeight = 30,
  squishedRowHeight = 15, maxRows = 500, searchable = FALSE,
  visibilityWindow = 1e+05)
```
### <span id="page-2-0"></span>Arguments

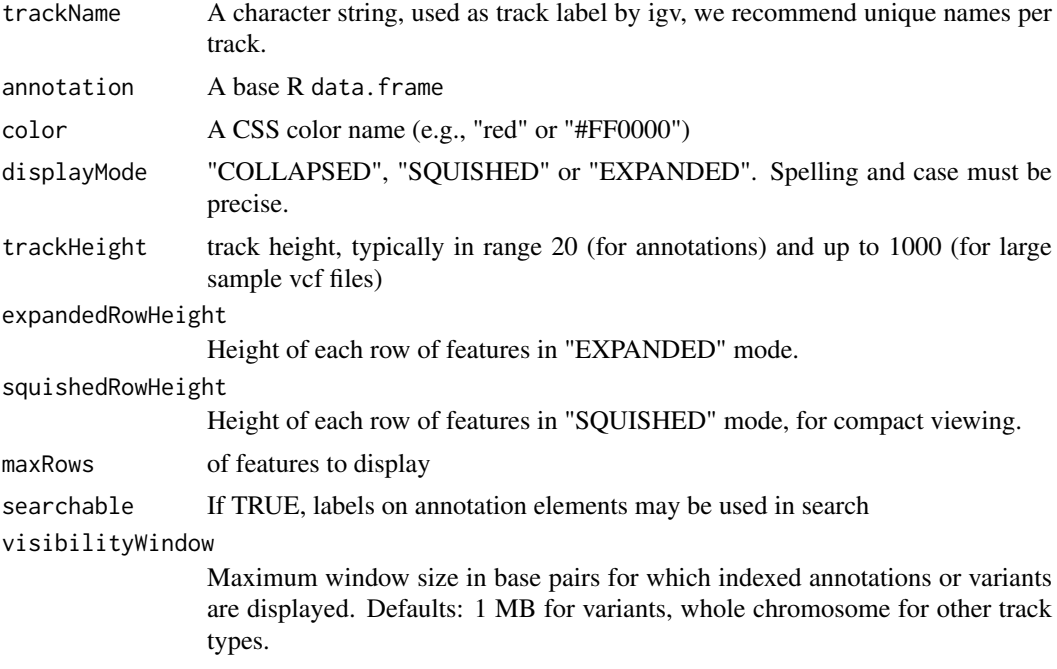

### Details

Detailed description goes here

#### Value

A DataFrameAnnotationTrack object

## Examples

```
base.loc <- 88883100
tbl <- data.frame(chrom=rep("chr5", 3),
                  start=c(base.loc, base.loc+100, base.loc + 250),
                  end=c(base.loc + 50, base.loc+120, base.loc+290),
                  name=c("a", "b", "c"),
                  score=runif(3),
                  strand=rep("*", 3),
                  stringsAsFactors=FALSE)
```
track <- DataFrameAnnotationTrack("dataframeTest", tbl)

DataFrameQuantitativeTrack-class

*Constructor for DataFrameQuantitativeTrack*

### Description

DataFrameQuantitativeTrack creates and IGV track for bed objects imported using rtracklayer

### Usage

```
DataFrameQuantitativeTrack(trackName, quantitativeData, color = "blue",
  trackHeight = 50, autoscale, min = NA_real_, max = NA_real_,
 visibilityWindow = 1e+05)
```
### Arguments

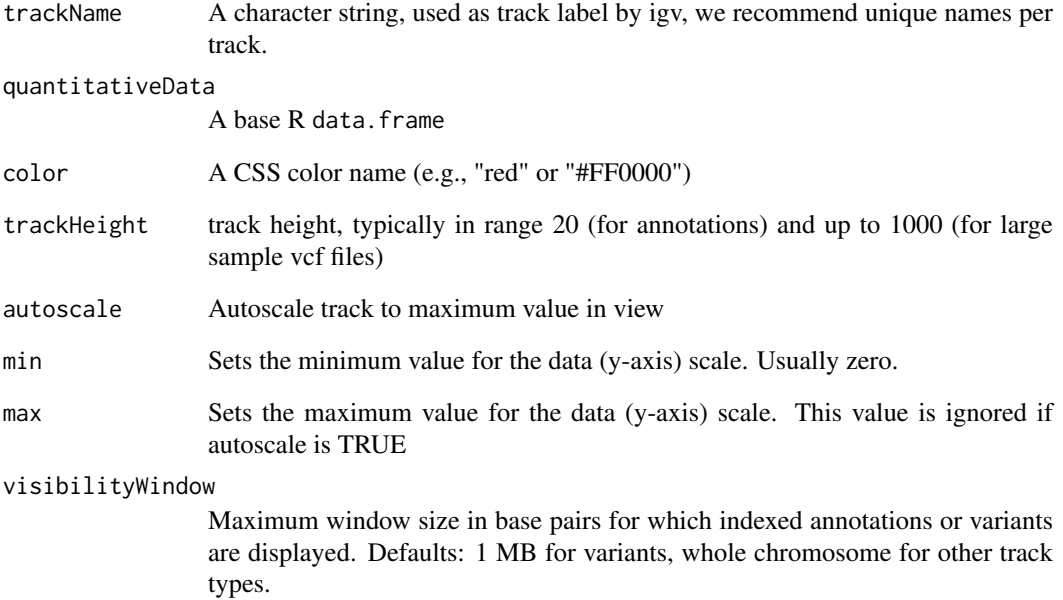

### Details

Detailed description goes here

### Value

A DataFrameQuantitativeTrack object

### Examples

```
base.loc <- 88883100
tbl <- data.frame(chrom=rep("chr5", 3),
                  start=c(base.loc, base.loc+100, base.loc + 250),
                  end=c(base.loc + 50, base.loc+120, base.loc+290),
                  score=runif(3),
                  stringsAsFactors=FALSE)
```
track <- DataFrameQuantitativeTrack("dataframeTest", tbl, autoscale=TRUE)

<span id="page-4-0"></span>displayTrack,igvR-method

*display the specified track in igv*

#### Description

display the specified track in igv

### Usage

```
## S4 method for signature 'igvR'
displayTrack(obj, track, deleteTracksOfSameName = TRUE)
```
### Arguments

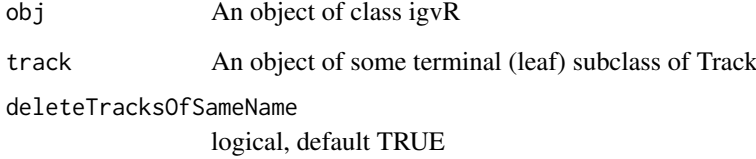

#### Value

 $^{\mathrm{m}}$ 

```
if(interactive()){
   igv <- igvR()
   Sys.sleep(2)
   setGenome(igv, "hg38")
   Sys.sleep(5)
   showGenomicRegion(igv, "MEF2C")
   base.loc <- 88883100
   tbl <- data.frame(chrom=rep("chr5", 3),
                     start=c(base.loc, base.loc+100, base.loc + 250),
                     end=c(base.loc + 50, base.loc+120, base.loc+290),
                     name=c("a", "b", "c"),
                     score=runif(3),
                     strand=rep("*", 3),
                     stringsAsFactors=FALSE)
   track <- DataFrameAnnotationTrack("dataframeTest", tbl, color="red",
                                      autoscale=TRUE, displayMode="EXPANDED")
   displayTrack(igv, track)
   }
```

```
GenomicAlignmentsTrack
```
*Constructor for GenomicAlignmentsTrack*

### Description

GenomicAlignmentsTrack creates and IGV track for bed-like objects expressed as GRanges

### Usage

```
GenomicAlignmentTrack(trackName, alignment, trackHeight = 50,
 visibilityWindow = 1e+05)
```
### Arguments

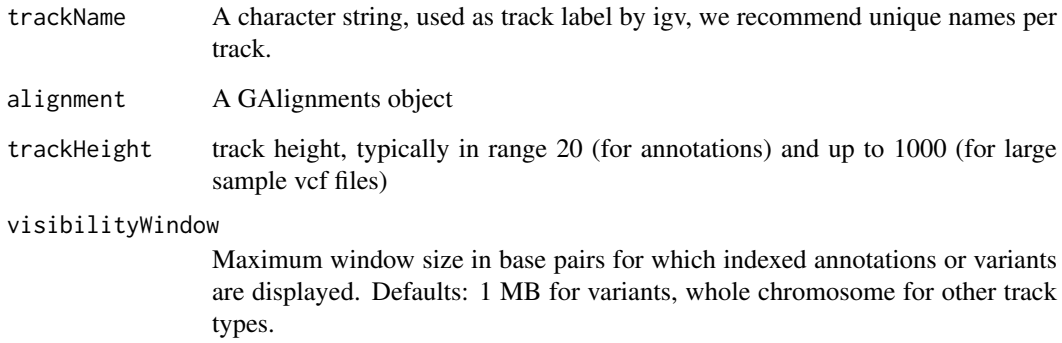

#### Details

Detailed description goes here

#### Value

A GenomicAlignmentsTrack object

```
bamFile <- system.file(package="igvR", "extdata", "tumor.bam")
which <- GRanges(seqnames = "21", ranges = IRanges(10400126, 10400326))
param <- ScanBamParam(which=which, what = scanBamWhat())
x <- readGAlignments(bamFile, use.names=TRUE, param=param)
track <- GenomicAlignmentTrack("tumor", x)
```
<span id="page-6-0"></span>getGenomicRegion,igvR-method

*Obtain the chromosome and coordiates of the currently display genomic region.*

#### Description

Obtain the chromosome and coordiates of the currently display genomic region.

### Usage

```
## S4 method for signature 'igvR'
getGenomicRegion(obj)
```
#### Arguments

obj An object of class igvR

### Value

A list with four fields: chrom (character), start(numeric), end(numeric), string(character)

#### Examples

```
if(interactive()){
   igv \leftarrow igvR()
   Sys.sleep(2)
   setGenome(igv, "hg38")
   Sys.sleep(5)
   showGenomicRegion(igv, "MEF2C")
   getGenomicRegion(igv)
   # list(chrom="chr5", start=88717241, end=88884466, string="chr5:88,717,241-88,884,466")
   }
```
getSupportedGenomes,igvR-method *Get the shorthand codes (eg, "hg38") for the genomes currently supported by our use of igv.js*

### Description

Get the shorthand codes (eg, "hg38") for the genomes currently supported by our use of igv.js

### Usage

```
## S4 method for signature 'igvR'
getSupportedGenomes(obj, genomeName)
```
### Arguments

obj An object of class igvR

#### Value

A character vector, the short form names of the currently supported genomes

### Examples

```
if(interactive()){
   igv \leftarrow igvR()
   Sys.sleep(2)
   getSupportedGenomes(igv)
   }
```
getTrackNames,igvR-method

*Get the names of all the tracks currently displayed in igv*

#### Description

Get the names of all the tracks currently displayed in igv

#### Usage

```
## S4 method for signature 'igvR'
getTrackNames(obj)
```
### Arguments

obj An object of class igvR

### Value

A character vector

```
if(interactive()){
  igv <- igvR()
  Sys.sleep(2)
  setGenome(igv, "hg19")
   Sys.sleep(5)
  getTrackNames(igv) # "Gencode v18"
   }
```
<span id="page-7-0"></span>

<span id="page-8-0"></span>GRangesAnnotationTrack-class

*Constructor for GRangesAnnotationTrack*

### Description

GRangesAnnotationTrack creates and IGV track for bed-like objects expressed as GRanges

### Usage

```
GRangesAnnotationTrack(trackName, annotationData, color = "darkGrey",
  displayMode = "SQUISHED", trackHeight = 50, expandedRowHeight = 30,
  squishedRowHeight = 15, maxRows = 500, searchable = FALSE,
  visibilityWindow = 1e+05)
```
### Arguments

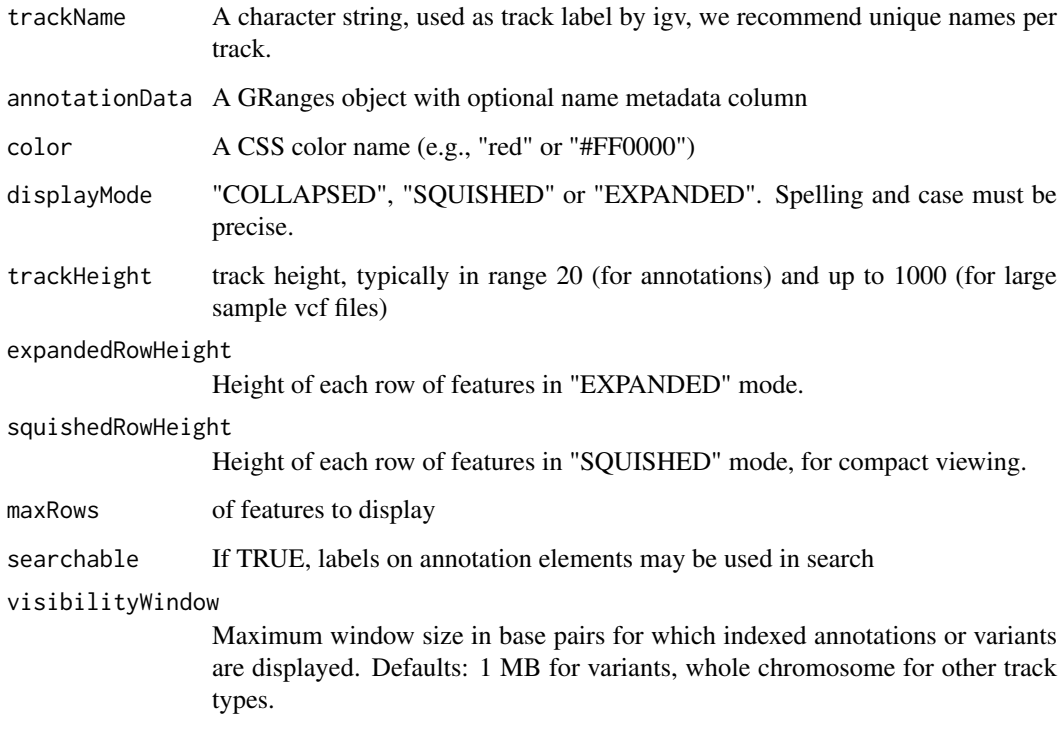

### Details

Detailed description goes here

### Value

A GRangesAnnotationTrack object

### Examples

```
base.loc <- 88883100
tbl <- data.frame(chrom=rep("chr5", 3),
                  start=c(base.loc, base.loc+100, base.loc + 250),
                  end=c(base.loc + 50, base.loc+120, base.loc+290),
                  name=c("a", "b", "c"),
                  strand=rep("*", 3),
                  stringsAsFactors=FALSE)
gr <- GRanges(tbl)
track <- GRangesAnnotationTrack("GRangesQTest", gr)
```
GRangesQuantitativeTrack-class

*Constructor for GRangesQuantitativeTrack*

### Description

GRangesQuantitativeTrack creates and IGV track for bed objects imported using rtracklayer

### Usage

```
GRangesQuantitativeTrack(trackName, quantitativeData, color = "blue",
 trackHeight = 50, autoscale = TRUE, min = NA\_real_,
 max = NA_real_, visibilityWindow = 1e+05)
```
### Arguments

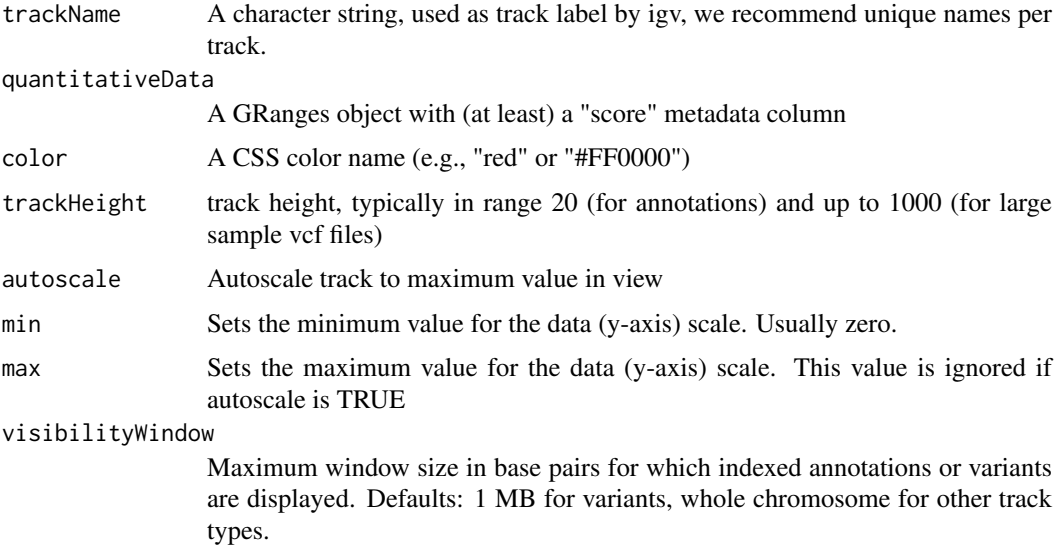

### Details

Detailed description goes here

<span id="page-9-0"></span>

#### <span id="page-10-0"></span>igvAnnotationTrack-class 11

### Value

A GRangesQuantitativeTrack object

#### Examples

```
base.loc <- 88883100
tbl <- data.frame(chrom=rep("chr5", 3),
                  start=c(base.loc, base.loc+100, base.loc + 250),
                  end=c(base.loc + 50, base.loc+120, base.loc+290),
                  name=c("a", "b", "c"),
                  score=runif(3),
                  strand=rep("*", 3),
                  stringsAsFactors=FALSE)
gr <- GRanges(tbl)
track <- GRangesQuantitativeTrack("GRangesQTest", gr)
```
igvAnnotationTrack-class

*Constructor for igvAnnotationTrack*

### Description

Constructor for igvAnnotationTrack

#### Usage

```
igvAnnotationTrack(trackName, annotation, fileFormat = c("bed"), color,
 displayMode = c("SQUISHED", "COLLAPSED", "EXPANDED"),
 sourceType = "file", trackHeight = 30, expandedRowHeight = 30,
 squishedRowHeight = 15, maxRows = 500, searchable = FALSE,
 visibilityWindow = 1e+05)
```
### Arguments

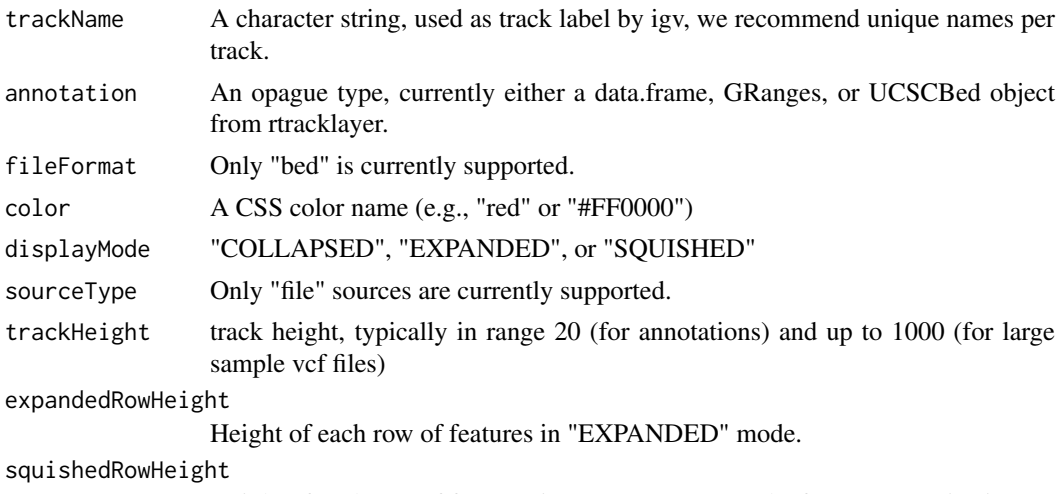

Height of each row of features in "SQUISHED" mode, for compact viewing.

<span id="page-11-0"></span>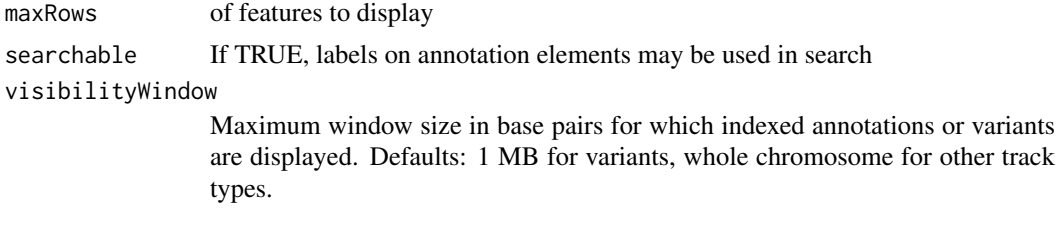

### Value

An igvAnnotationTrack object

igvR-class *Create an igvR object*

### Description

The igvR class provides an R interface to igv.js, a rich, interactive, full-featured, javascript browserbased genome browser. One constructs an igvR instance on a specified port (default 9000), the browser code is loaded, and a websocket connection openend. After specifying the reference genome, any number of genome tracks may be created, displayed, and navigated.

### Usage

```
igvR(portRange = 15000:15100, host = "localhost", title = "igvR",
 browserFile = igvBrowserFile, quiet = TRUE)
```
### Arguments

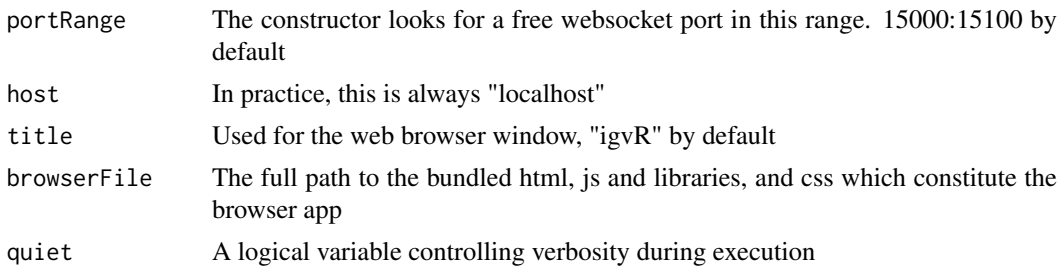

#### Value

An object of the igvR class

```
if(interactive()){
  igv <- igvR(title="igv demo")
  Sys.sleep(2)
  setGenome(igv, "hg38")
  Sys.sleep(5)
   showGenomicRegion(igv, "MEF2C")
    #---------------------------------------------------------------
    # an easy transparent way to create a bed track
    #---------------------------------------------------------------
```

```
base.loc <- 88883100
tbl <- data.frame(chrom=rep("chr5", 3),
                  start=c(base.loc, base.loc+100, base.loc + 250),
                  end=c(base.loc + 50, base.loc+120, base.loc+290),
                  name=c("a", "b", "c"),
                  score=runif(3),
                  strand=rep("*", 3),
                  stringsAsFactors=FALSE)
track <- DataFrameAnnotationTrack("dataframeTest", tbl, color="red", autoscale=TRUE,
                                  displayMode="EXPANDED")
displayTrack(igv, track)
showGenomicRegion(igv, sprintf("chr5:%d-%d", base.loc-100, base.loc+350))
} # if !interactive
```
ping,igvR-method *Test the connection between your R session and the webapp*

### Description

Test the connection between your R session and the webapp

#### Usage

## S4 method for signature 'igvR' ping(obj)

### Arguments

obj An object of class igvR

### Value

"pong"

```
if(interactive()){
   igv <- igvR()
  ping(igv)
   }
```
#### <span id="page-13-0"></span>QuantitativeTrack-class

*Constructor for QuantitativeTrack*

### Description

QuantitativeTrack creates an IGV track for genomic tracks in which a numerical value is associated with each reported location.

### Usage

```
QuantitativeTrack(trackName, quantitativeData, fileFormat = c("wig",
 "bigWig", "bedGraph"), color, sourceType = "file", autoscale = TRUE,
 min = NA_real_, max = NA_real_, visibilityWindow = 1e+05)
```
### Arguments

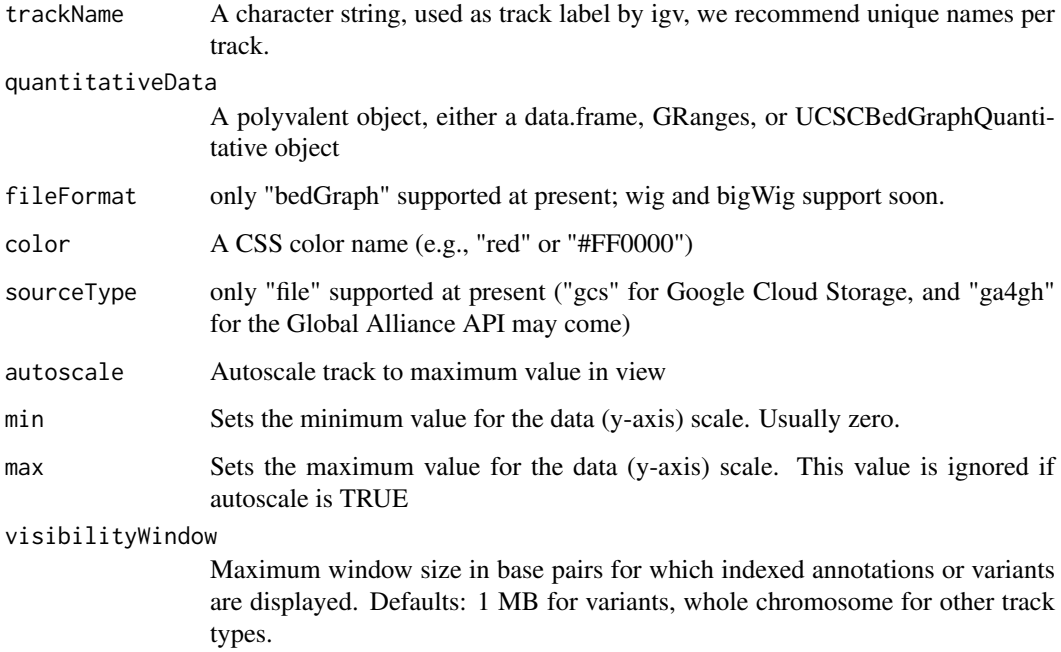

#### Details

Detailed description will go here

#### Value

A QuantitativeTrack object

<span id="page-14-0"></span>removeTracksByName,igvR-method

*Remove named tracks*

### Description

Remove named tracks

### Usage

## S4 method for signature 'igvR' removeTracksByName(obj, trackNames)

### Arguments

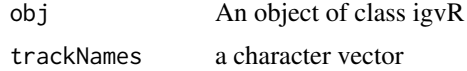

#### Value

A character vector

### See Also

getTrackNames

```
if(interactive()){
  igv \leftarrow igvR()
  Sys.sleep(2)
  setGenome(igv, "hg19")
   Sys.sleep(5) # give igv.js time to load
    # create three arbitrary tracks
  base.loc <- 88883100
   tbl <- data.frame(chrom=rep("chr5", 3),
                     start=c(base.loc, base.loc+100, base.loc + 250),
                     end=c(base.loc + 50, base.loc+120, base.loc+290),
                     name=c("a", "b", "c"),
                     score=runif(3),
                     strand=rep("*", 3),
                     stringsAsFactors=FALSE)
  track.1 <- DataFrameAnnotationTrack("track.1", tbl, color="red", displayMode="SQUISHED")
  track.2 <- DataFrameAnnotationTrack("track.2", tbl, color="blue", displayMode="SQUISHED")
  track.3 <- DataFrameAnnotationTrack("track.3", tbl, color="green", displayMode="SQUISHED")
  displayTrack(igv, track.1)
  displayTrack(igv, track.2)
   displayTrack(igv, track.3)
   removeTracksByName(igv, "track.2")
     #----------------------------------------
     # bulk removal of the remaining tracks,
     # but leave the h19 reference track
     #----------------------------------------
```

```
removeTracksByName(igv, getTrackNames(igv)[-1])
}
```
setGenome,igvR-method *Specify the reference genome, currently limited to hg38, hg19, mm10, tair10.*

### Description

Specify the reference genome, currently limited to hg38, hg19, mm10, tair10.

#### Usage

```
## S4 method for signature 'igvR'
setGenome(obj, genomeName)
```
#### Arguments

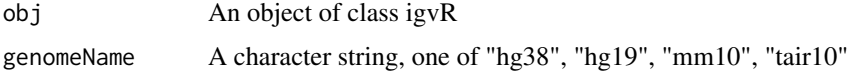

### Value

An empty string, an error message if the requested genome is not yet supported

#### Examples

```
if(interactive()){
   igv \leftarrow igvR()
   Sys.sleep(2)
   setGenome(igv, "mm10")
   }
```
showGenomicRegion,igvR-method

*Set the visible region, by explicit chromLoc string, or by named features in any curently loaded annotation tracks*

### Description

Set the visible region, by explicit chromLoc string, or by named features in any curently loaded annotation tracks

### Usage

```
## S4 method for signature 'igvR'
showGenomicRegion(obj, region)
```
<span id="page-15-0"></span>

#### <span id="page-16-0"></span>Track-class 2008 and 2008 and 2008 and 2008 and 2008 and 2008 and 2008 and 2008 and 2008 and 2008 and 2008 and 2008 and 2008 and 2008 and 2008 and 2008 and 2008 and 2008 and 2008 and 2008 and 2008 and 2008 and 2008 and 200

### Arguments

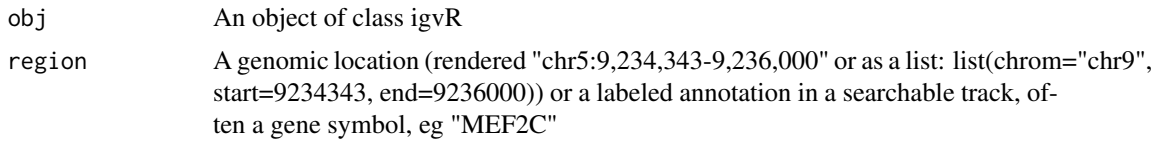

### Value

""

### Examples

```
if(interactive()){
  igv <- igvR()
  Sys.sleep(2)
   setGenome(igv, "hg38")
   Sys.sleep(5)
   showGenomicRegion(igv, "MEF2C")
   x <- getGenomicRegion(igv)
     #--------------------
     # zoom out 2kb
      #--------------------
   showGenomicRegion(igv, with(x, sprintf("%s:%d-%d", chrom, start-1000, end+1000)))
   }
```
Track-class *Constructor for Track*

## Description

Constructor for Track

### Usage

```
Track(trackType = c("annotation", "quantitative", "alignment",
  "variant"), sourceType = c("file", "gcs", "ga4gh"),
  fileFormat = c("bed", "gff", "gff3", "gtf", "wig", "bigWig",
  "bedGraph", "bam", "vcf", "seg"), trackName, onScreenOrder, color,
 height, autoTrackHeight, minTrackHeight, maxTrackHeight,
 visibilityWindow)
```
### Arguments

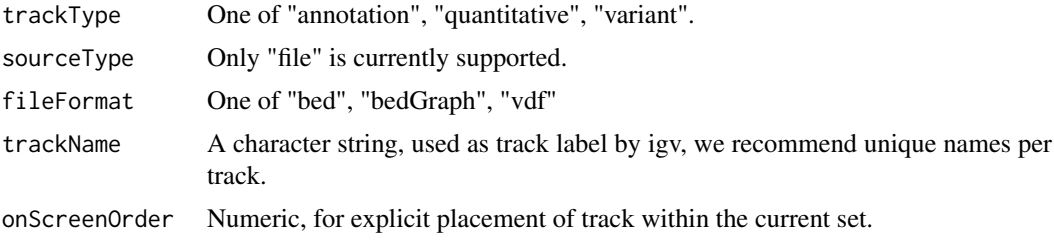

<span id="page-17-0"></span>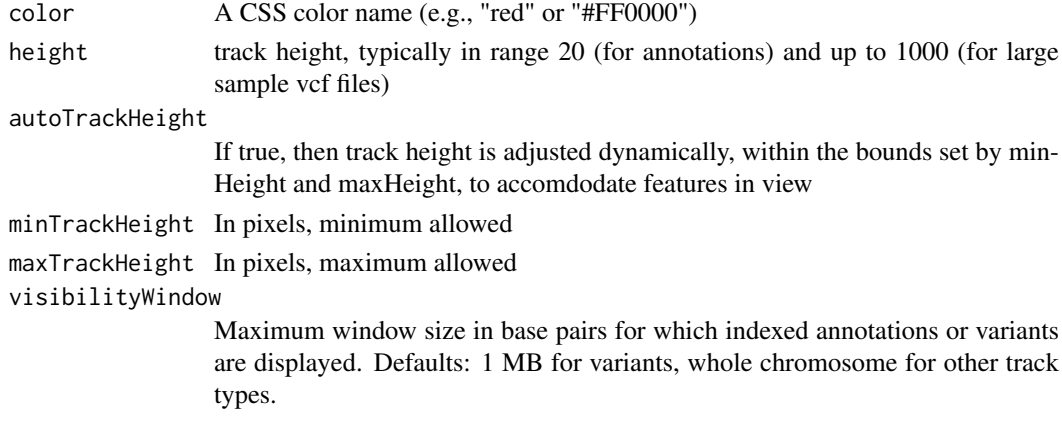

#### Value

An object of class Track

#### References

<https://github.com/igvteam/igv.js/wiki/Tracks> [https://www.w3schools.com/cssref/css\\_colors.asp](https://www.w3schools.com/cssref/css_colors.asp)

trackInfo,Track-method

*Get basic info about a track: its type, file format, source and S4 class name*

### Description

Get basic info about a track: its type, file format, source and S4 class name

## Usage

```
## S4 method for signature 'Track'
trackInfo(obj)
```
### Arguments

obj An object of base class Track

### Value

A list with four fiels

```
track <- Track(trackType="annotation", sourceType="file", fileFormat="bed",
                 trackName="demoTrack", onScreenOrder=NA_integer_, color="red",
                height=40, autoTrackHeight=FALSE, minTrackHeight=50, maxTrackHeight=200,
                 visibilityWindow=100000)
trackInfo(track)
```
<span id="page-18-0"></span>trackSize,DataFrameAnnotationTrack-method *Retrieve the size of the DataFrameAnnotationTrack*

#### Description

Retrieve the size of the DataFrameAnnotationTrack

#### Usage

```
## S4 method for signature 'DataFrameAnnotationTrack'
trackSize(obj)
```
#### Arguments

obj An object of class UCSCBedAnnotationTrack

#### Value

The number of elements

#### Examples

```
base.loc <- 88883100
tbl <- data.frame(chrom=rep("chr5", 3),
                  start=c(base.loc, base.loc+100, base.loc + 250),
                  end=c(base.loc + 50, base.loc+120, base.loc+290),
                  name=c("a", "b", "c"),
                  score=runif(3),
                  strand=rep("*", 3),
                  stringsAsFactors=FALSE)
track <- DataFrameAnnotationTrack("dataframeTest", tbl)
```
trackSize(track)

trackSize,DataFrameQuantitativeTrack-method *Retrieve the size of the DataFrameQuantitativeTrack*

#### Description

Retrieve the size of the DataFrameQuantitativeTrack

### Usage

```
## S4 method for signature 'DataFrameQuantitativeTrack'
trackSize(obj)
```
### Arguments

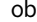

optimization and object of class DataFrameQuantitativeTrack

#### Value

The number of elements

trackSize,GenomicAlignmentTrack-method *Retrieve the size of the GenomicAlignmentTrack*

### Description

Retrieve the size of the GenomicAlignmentTrack

### Usage

```
## S4 method for signature 'GenomicAlignmentTrack'
trackSize(obj)
```
### Arguments

obj An object of class GenomicAlignmentTrack

#### Value

The number of elements

trackSize,GRangesAnnotationTrack-method *Retrieve the size of the GRangesAnnotationTrack*

### Description

Retrieve the size of the GRangesAnnotationTrack

### Usage

```
## S4 method for signature 'GRangesAnnotationTrack'
trackSize(obj)
```
### Arguments

obj An object of class GRangesAnnotationTrack

### Value

The number of elements

<span id="page-19-0"></span>

### <span id="page-20-0"></span>Description

Retrieve the size of the GRangesQuantitativeTrack

### Usage

```
## S4 method for signature 'GRangesQuantitativeTrack'
trackSize(obj)
```
## Arguments

```
obj An object of class GRangesQuantitativeTrack
```
### Value

The number of elements

trackSize,QuantitativeTrack-method *Retrieve the size of the QuantitativeTrack*

### Description

Retrieve the size of the QuantitativeTrack

### Usage

```
## S4 method for signature 'QuantitativeTrack'
trackSize(obj)
```
### Arguments

obj An object of class UCSCBedAnnotationTrack

### Value

The number of elements

<span id="page-21-0"></span>trackSize,UCSCBedAnnotationTrack-method

*Retrieve the size of theUCSCBedAnnotationTrack*

### Description

Retrieve the size of theUCSCBedAnnotationTrack

### Usage

```
## S4 method for signature 'UCSCBedAnnotationTrack'
trackSize(obj)
```
### Arguments

obj An object of class UCSCBedAnnotationTrack

### Value

The number of elements

### Examples

```
bed.filepath <- system.file(package = "rtracklayer", "tests", "test.bed")
gr.bed <- import(bed.filepath)
track.1 <- UCSCBedAnnotationTrack("UCSC bed", gr.bed, color="blue", displayMode="SQUISHED")
trackSize(track.1)
```
trackSize,UCSCBedGraphQuantitativeTrack-method *Retrieve the size of the UCSCBedGraphQuantitativeTrack*

### Description

Retrieve the size of the UCSCBedGraphQuantitativeTrack

### Usage

```
## S4 method for signature 'UCSCBedGraphQuantitativeTrack'
trackSize(obj)
```
#### Arguments

obj An object of class UCSCBedGraphQuantitativeTrack

#### Value

The number of elements

<span id="page-22-0"></span>trackSize,VariantTrack-method

*Retrieve the size of the VariantTrack*

### Description

Retrieve the size of the VariantTrack

### Usage

```
## S4 method for signature 'VariantTrack'
trackSize(obj)
```
#### Arguments

obj An object of class VariantTrack

### Value

The number of elements

UCSCBedAnnotationTrack-class

*Constructor for UCSCBedAnnotationTrack*

#### Description

UCSCBedAnnotationTrack creates and IGV track for bed objects imported using rtracklayer

### Usage

```
UCSCBedAnnotationTrack(trackName, annotation, color = "darkGrey",
 displayMode = "SQUISHED", trackHeight = 50, expandedRowHeight = 30,
  squishedRowHeight = 15, maxRows = 500, searchable = FALSE,
 visibilityWindow = 1e+05)
```
### Arguments

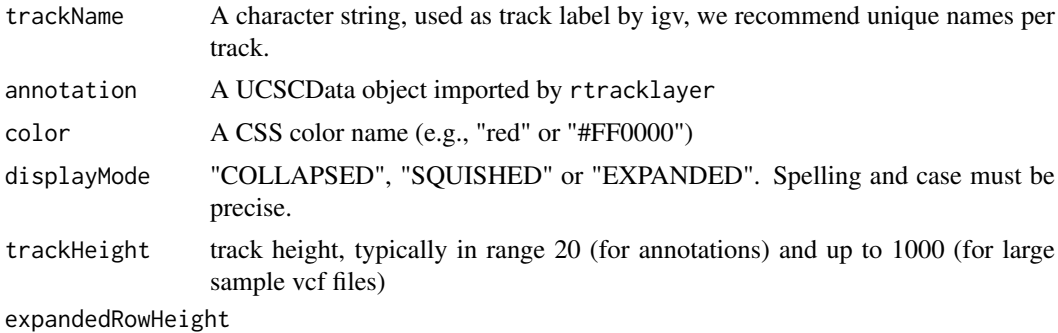

Height of each row of features in "EXPANDED" mode.

<span id="page-23-0"></span>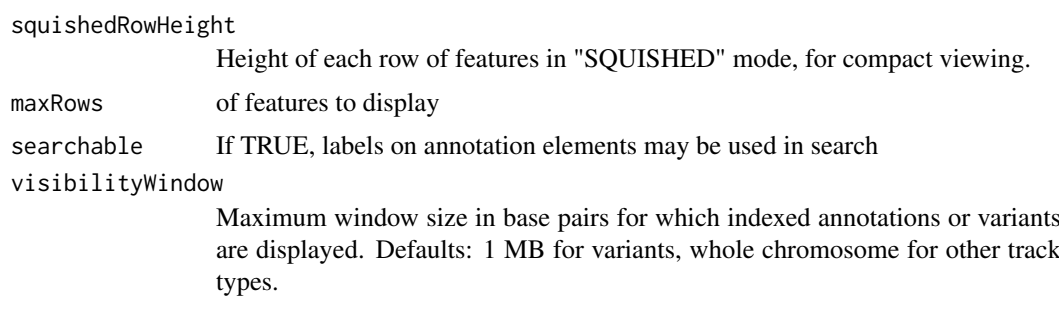

### Details

Detailed description goes here

#### Value

A UCSCBedAnnotationTrack object

#### Examples

```
bed.filepath <- system.file(package = "rtracklayer", "tests", "test.bed")
gr.bed <- import(bed.filepath)
track <- UCSCBedAnnotationTrack("UCSC bed", gr.bed, color="blue", displayMode="SQUISHED")
```
UCSCBedGraphQuantitativeTrack-class *Constructor for UCSCBedGraphQuantitativeTrack*

### Description

UCSCBedGraphQuantitativeTrack creates an IGV track for bedGraph objects imported with rtracklayer

#### Usage

```
UCSCBedGraphQuantitativeTrack(trackName, quantitativeData,
 color = "blue", trackHeight = 50, autoscale = TRUE,
 min = NA_real_, max = NA_real_, visibilityWindow = 1e+05)
```
### Arguments

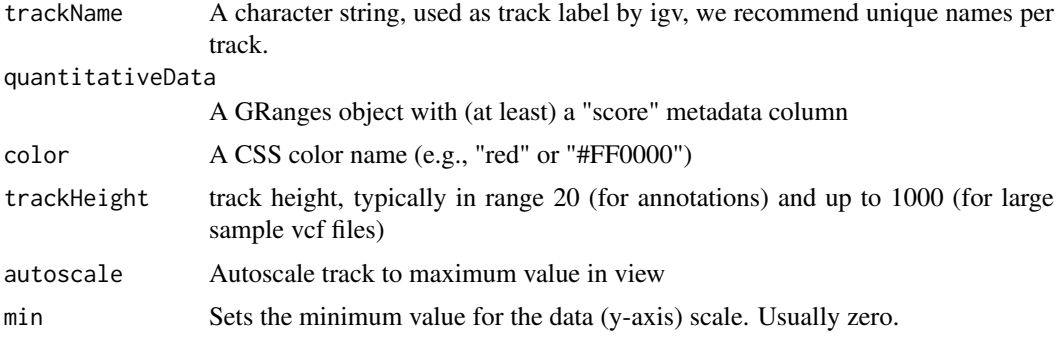

#### <span id="page-24-0"></span>VariantTrack-class 25

max Sets the maximum value for the data (y-axis) scale. This value is ignored if autoscale is TRUE

visibilityWindow

Maximum window size in base pairs for which indexed annotations or variants are displayed. Defaults: 1 MB for variants, whole chromosome for other track types.

### Details

Detailed description goes here

#### Value

A UCSCBedGraphQuantitativeTrack object

#### Examples

```
bedGraph.filepath <- system.file(package = "rtracklayer", "tests", "test.bedGraph")
gr.bedGraph <- import(bedGraph.filepath)
track <- UCSCBedGraphQuantitativeTrack("UCSCBedGraphTest", gr.bedGraph)
```
VariantTrack-class *Constructor for VariantTrack*

#### Description

VariantTrack creates an IGV track for VCF (variant call format) objects, either local or at a remote url

### Usage

```
VariantTrack(trackName, vcf, trackHeight = 50, anchorColor = "pink",
 homvarColor = "rgb(17,248,254)", hetvarColor = "rgb(34,12,253)",
 homrefColor = "rgb(200,200,200)", displayMode = "EXPANDED",
 visibilityWindow = 1e+05)
```
#### Arguments

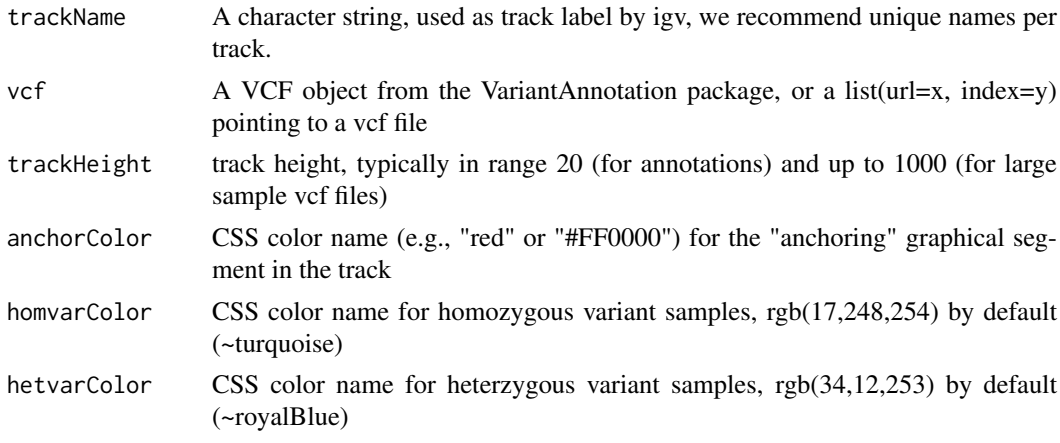

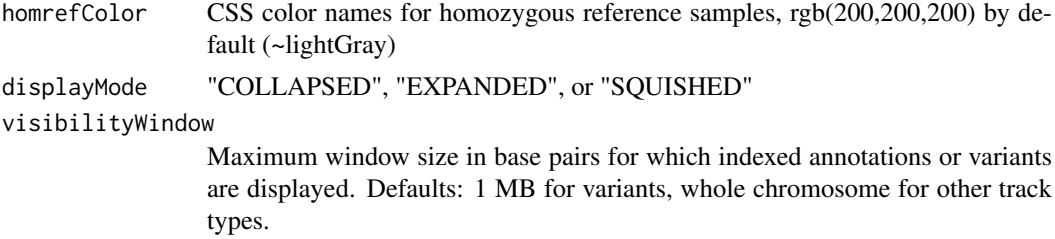

### Details

Detailed description goes here

### Value

A VariantTrack object

```
#----------------------------
    # first, from a local file
    #----------------------------
f <- system.file("extdata", "chr22.vcf.gz", package="VariantAnnotation")
roi <- GRanges(seqnames="22", ranges=IRanges(start=c(50301422, 50989541),
                                             end=c(50312106, 51001328),
                                             names=c("gene_79087", "gene_644186")))
vcf.sub <- readVcf(f, "hg19", param=roi)
track.local <- VariantTrack("chr22-tiny", vcf.sub)
    #----------------------------
    # now try a url track
    #----------------------------
data.url <- sprintf("%s/%s", "https://s3.amazonaws.com/1000genomes/release/20130502",
                    "ALL.wgs.phase3_shapeit2_mvncall_integrated_v5b.20130502.sites.vcf.gz")
index.url <- sprintf("%s.tbi", data.url)
url <- list(data=data.url, index=index.url)
```

```
track.url <- VariantTrack("1kg", url)
```
# <span id="page-26-0"></span>Index

.DataFrameAnnotationTrack *(*DataFrameAnnotationTrack-class*)*, [2](#page-1-0) .DataFrameQuantitativeTrack *(*DataFrameQuantitativeTrack-class*)*, [3](#page-2-0) .GRangesAnnotationTrack *(*GRangesAnnotationTrack-class*)*, [9](#page-8-0) .GRangesQuantitativeTrack *(*GRangesQuantitativeTrack-class*)*, [10](#page-9-0) .QuantitativeTrack *(*QuantitativeTrack-class*)*, [14](#page-13-0) .Track *(*Track-class*)*, [17](#page-16-0) .UCSCBedAnnotationTrack *(*UCSCBedAnnotationTrack-class*)*,  $23$ .UCSCBedGraphQuantitativeTrack *(*UCSCBedGraphQuantitativeTrack-class*)*, igvR *(*igvR-class*)*, [12](#page-11-0) [24](#page-23-0) .igvAnnotationTrack *(*igvAnnotationTrack-class*)*, [11](#page-10-0) .igvR *(*igvR-class*)*, [12](#page-11-0) DataFrameAnnotationTrack *(*DataFrameAnnotationTrack-class*)*, <u>\_</u> DataFrameAnnotationTrack-class, [2](#page-1-0) DataFrameQuantitativeTrack *(*DataFrameQuantitativeTrack-class*)*, [3](#page-2-0) DataFrameQuantitativeTrack-class, [3](#page-2-0) displayTrack *(*displayTrack,igvR-method*)*, [5](#page-4-0) displayTrack, igvR-method, [5](#page-4-0) GenomicAlignmentsTrack, [6](#page-5-0) GenomicAlignmentTrack *(*GenomicAlignmentsTrack*)*, [6](#page-5-0) getGenomicRegion *(*getGenomicRegion,igvR-method*)*, [7](#page-6-0) getGenomicRegion,igvR-method, [7](#page-6-0)

getSupportedGenomes *(*getSupportedGenomes,igvR-method*)*, [7](#page-6-0) getSupportedGenomes,igvR-method, [7](#page-6-0) getTrackNames *(*getTrackNames,igvR-method*)*, [8](#page-7-0) getTrackNames,igvR-method, [8](#page-7-0) GRangesAnnotationTrack *(*GRangesAnnotationTrack-class*)*, [9](#page-8-0) GRangesAnnotationTrack-class, [9](#page-8-0) GRangesQuantitativeTrack *(*GRangesQuantitativeTrack-class*)*, [10](#page-9-0) GRangesQuantitativeTrack-class, [10](#page-9-0) igvAnnotationTrack *(*igvAnnotationTrack-class*)*, [11](#page-10-0) igvAnnotationTrack-class, [11](#page-10-0) igvR-class, [12](#page-11-0) ping *(*ping,igvR-method*)*, [13](#page-12-0) ping,igvR-method, [13](#page-12-0) QuantitativeTrack *(*QuantitativeTrack-class*)*, [14](#page-13-0) QuantitativeTrack-class, [14](#page-13-0) removeTracksByName *(*removeTracksByName,igvR-method*)*, [15](#page-14-0) removeTracksByName,igvR-method, [15](#page-14-0) setGenome *(*setGenome,igvR-method*)*, [16](#page-15-0) setGenome, igvR-method, [16](#page-15-0) showGenomicRegion *(*showGenomicRegion,igvR-method*)*, [16](#page-15-0) showGenomicRegion,igvR-method, [16](#page-15-0) Track *(*Track-class*)*, [17](#page-16-0) Track-class, [17](#page-16-0) trackInfo *(*trackInfo,Track-method*)*, [18](#page-17-0) trackInfo,Track-method, [18](#page-17-0)

#### 28 INDEX

trackSize *(*trackSize,QuantitativeTrack-method*)*, [21](#page-20-0) trackSize,DataFrameAnnotationTrack-method, [19](#page-18-0) trackSize,DataFrameQuantitativeTrack-method, [19](#page-18-0) trackSize,GenomicAlignmentTrack-method, [20](#page-19-0) trackSize,GRangesAnnotationTrack-method, [20](#page-19-0) trackSize,GRangesQuantitativeTrack-method, [21](#page-20-0) trackSize,QuantitativeTrack-method, [21](#page-20-0) trackSize,UCSCBedAnnotationTrack-method, [22](#page-21-0) trackSize,UCSCBedGraphQuantitativeTrack-method, [22](#page-21-0) trackSize,VariantTrack-method, [23](#page-22-0) UCSCBedAnnotationTrack *(*UCSCBedAnnotationTrack-class*)*, [23](#page-22-0) UCSCBedAnnotationTrack-class, [23](#page-22-0) UCSCBedGraphQuantitativeTrack *(*UCSCBedGraphQuantitativeTrack-class*)*, [24](#page-23-0) UCSCBedGraphQuantitativeTrack-class, [24](#page-23-0) VariantTrack *(*VariantTrack-class*)*, [25](#page-24-0) VariantTrack-class, [25](#page-24-0)